## **Demandes**

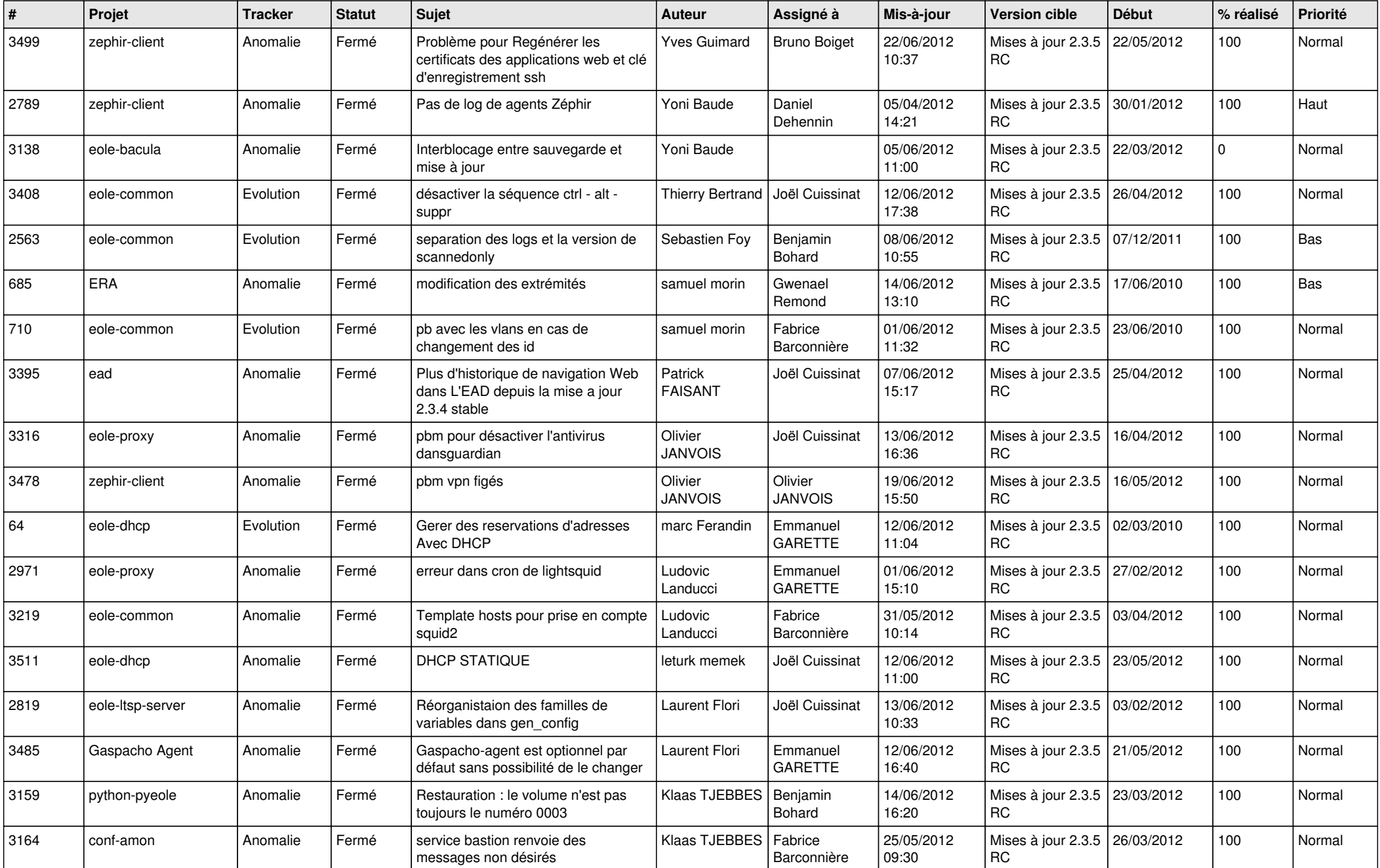

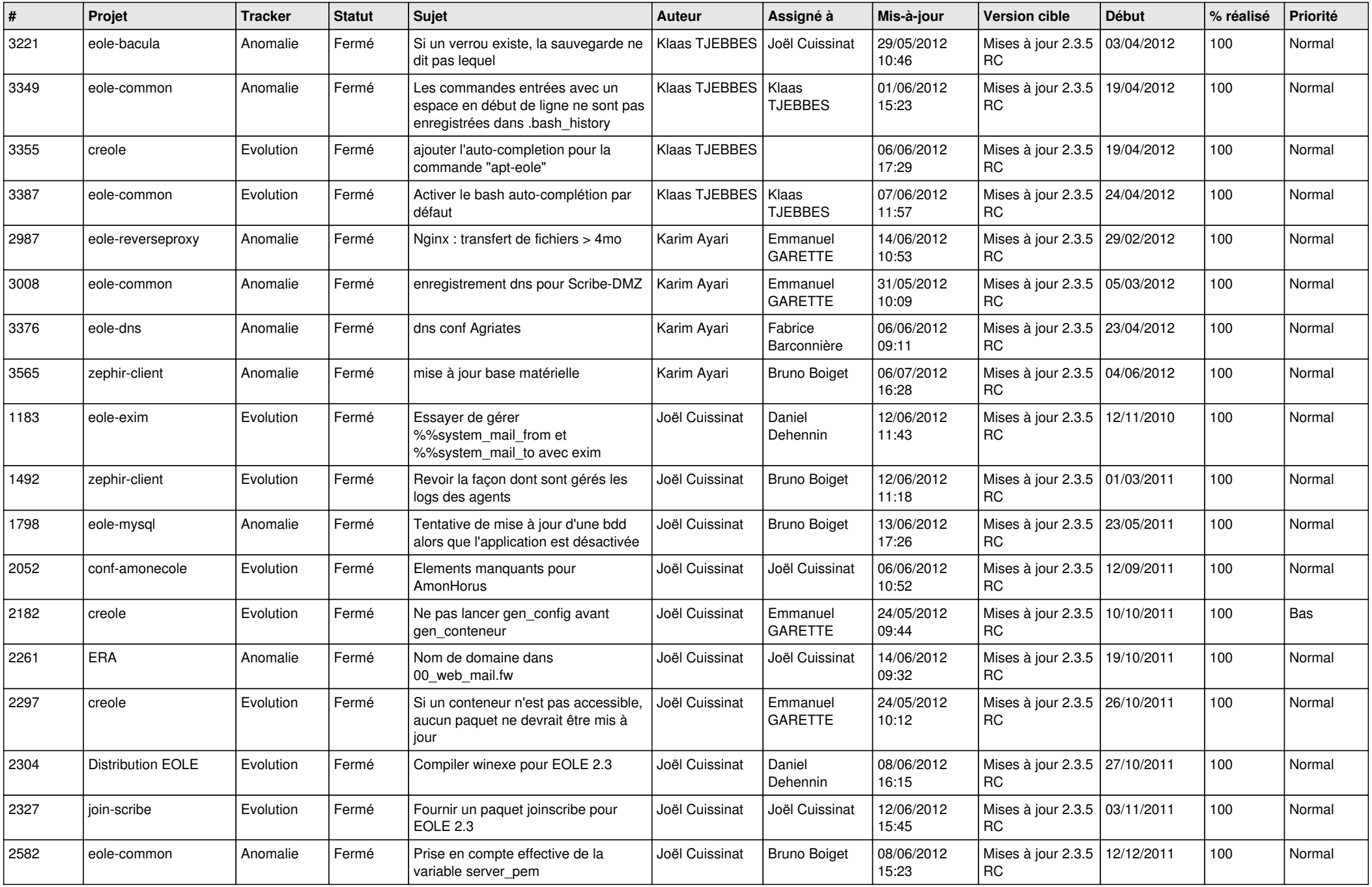

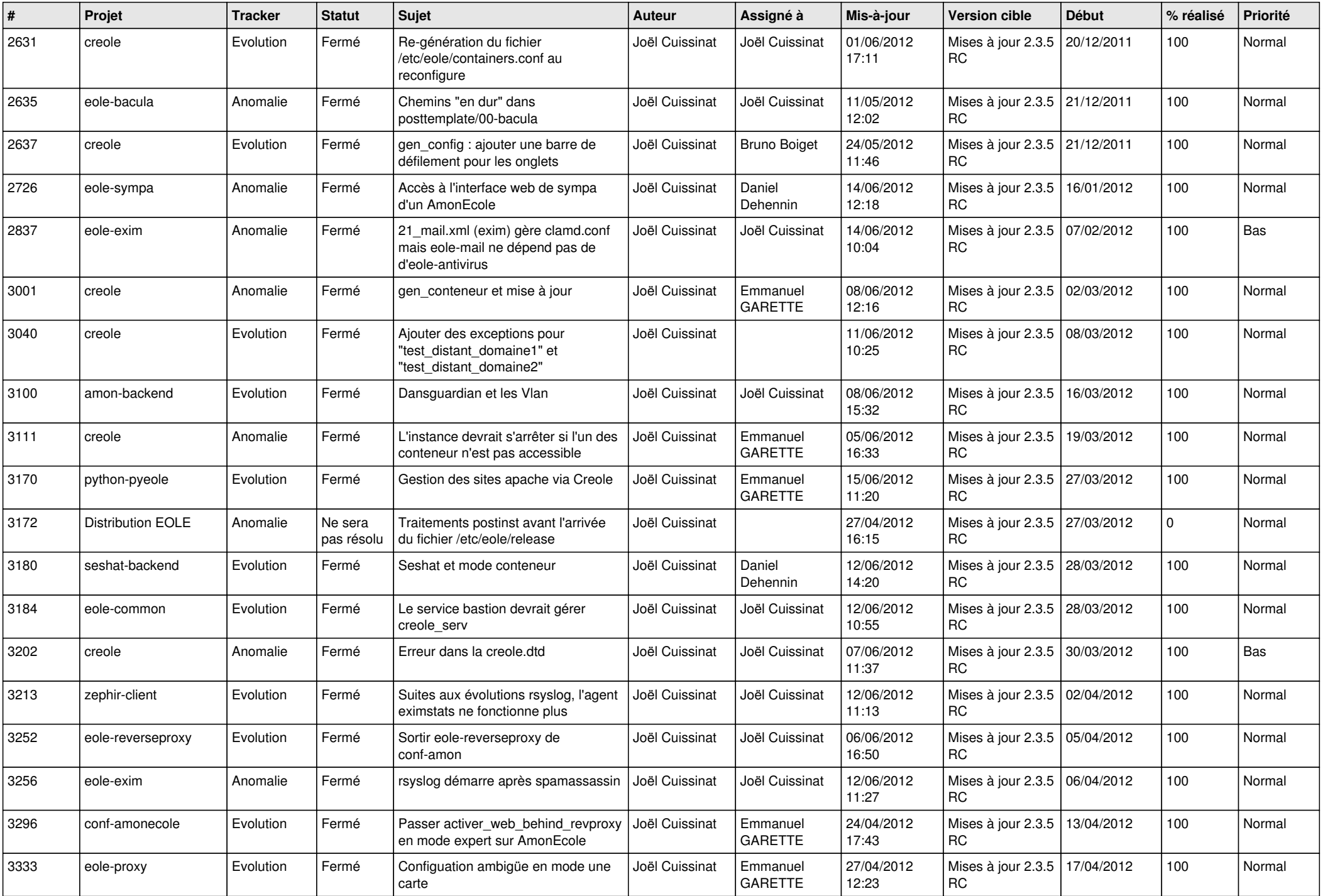

![](_page_3_Picture_726.jpeg)

![](_page_4_Picture_758.jpeg)

![](_page_5_Picture_818.jpeg)

![](_page_6_Picture_819.jpeg)

![](_page_7_Picture_856.jpeg)

![](_page_8_Picture_842.jpeg)

![](_page_9_Picture_822.jpeg)

![](_page_10_Picture_836.jpeg)

![](_page_11_Picture_731.jpeg)

![](_page_12_Picture_777.jpeg)

![](_page_13_Picture_257.jpeg)